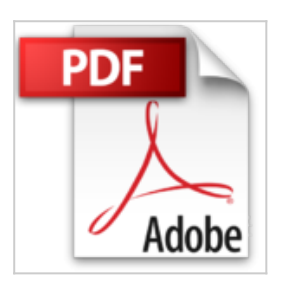

# **VBA Access 2016 - Apprenez à créer des applications professionnelles : exercices et corrigés**

Thierry MARIAN

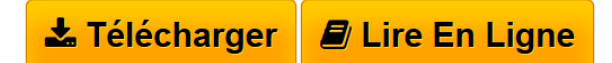

**VBA Access 2016 - Apprenez à créer des applications professionnelles : exercices et corrigés** Thierry MARIAN

**[Telecharger](http://bookspofr.club/fr/read.php?id=2746098806&src=fbs)** [VBA Access 2016 - Apprenez à créer des applications p](http://bookspofr.club/fr/read.php?id=2746098806&src=fbs) [...pdf](http://bookspofr.club/fr/read.php?id=2746098806&src=fbs)

**[Lire en Ligne](http://bookspofr.club/fr/read.php?id=2746098806&src=fbs)** [VBA Access 2016 - Apprenez à créer des applications](http://bookspofr.club/fr/read.php?id=2746098806&src=fbs) [...pdf](http://bookspofr.club/fr/read.php?id=2746098806&src=fbs)

## **VBA Access 2016 - Apprenez à créer des applications professionnelles : exercices et corrigés**

Thierry MARIAN

**VBA Access 2016 - Apprenez à créer des applications professionnelles : exercices et corrigés** Thierry MARIAN

## **Téléchargez et lisez en ligne VBA Access 2016 - Apprenez à créer des applications professionnelles : exercices et corrigés Thierry MARIAN**

#### 405 pages

#### Présentation de l'éditeur

À partir des exercices pratiques de ce livre, tous les utilisateurs d'Access 2016 seront capables d'initier ou d'améliorer des applications VBA Access en bénéficiant des astuces, des méthodes et du retour d'expérience de développeurs. Le livre propose un apprentissage progressif du langage de programmation VBA. La première partie s'attache à l'acquisition des bases de la programmation puis, se succèdent la réalisation des interfaces utilisateur, la manipulation des données de la base de données, l'optimisation et la sécurisation du programme. Avec un très grand nombre d'exercices de difficulté croissante, basés sur des exemples concrets, l'ouvrage couvre les domaines suivants : la programmation de procédures et de fonctions, le contrôle des objets d'interfaçage (formulaire, état, etc.), la manipulation des objets de données (tables, requêtes, SQL, Recordset, ADO DB, ODBC), la collaboration avec les applications de la suite Office, l'import et l'export de données, la personnalisation de l'environnement de travail, l'amélioration des performances du programme. Au terme de cette mise en pratique, vous disposerez de tous les éléments requis pour réaliser une application sous VBA Access ce qui vous permettra de trouver des solutions informatiques globales ou métiers en capitalisant sur les applications Microsoft Office. Des éléments sont en téléchargement sur le site www.editions-eni.com. Biographie de l'auteur

Au coeur des entreprises depuis plusieurs années, en tant que consultant, formateur et manager, Thierry MARIAN dirige aujourd'hui son entreprise de prestations de services informatiques. Dans ses missions de conseils en IT et logiciels, il apporte quotidiennement des solutions aux problématiques posées par l'organisation des systèmes informatiques en utilisant notamment VBA Access.

Download and Read Online VBA Access 2016 - Apprenez à créer des applications professionnelles : exercices et corrigés Thierry MARIAN #ZQYWG4EOCPV

Lire VBA Access 2016 - Apprenez à créer des applications professionnelles : exercices et corrigés par Thierry MARIAN pour ebook en ligneVBA Access 2016 - Apprenez à créer des applications professionnelles : exercices et corrigés par Thierry MARIAN Téléchargement gratuit de PDF, livres audio, livres à lire, bons livres à lire, livres bon marché, bons livres, livres en ligne, livres en ligne, revues de livres epub, lecture de livres en ligne, livres à lire en ligne, bibliothèque en ligne, bons livres à lire, PDF Les meilleurs livres à lire, les meilleurs livres pour lire les livres VBA Access 2016 - Apprenez à créer des applications professionnelles : exercices et corrigés par Thierry MARIAN à lire en ligne.Online VBA Access 2016 - Apprenez à créer des applications professionnelles : exercices et corrigés par Thierry MARIAN ebook Téléchargement PDFVBA Access 2016 - Apprenez à créer des applications professionnelles : exercices et corrigés par Thierry MARIAN DocVBA Access 2016 - Apprenez à créer des applications professionnelles : exercices et corrigés par Thierry MARIAN MobipocketVBA Access 2016 - Apprenez à créer des applications professionnelles : exercices et corrigés par Thierry MARIAN EPub

## **ZQYWG4EOCPVZQYWG4EOCPVZQYWG4EOCPV**